## **Virtuelle Maschinen**

Der Betrieb von virtuellen Maschinen auf Ihrem Host ist unter Einhaltung einiger Regeln möglich. Bitte beachten Sie jedoch folgende Hinweise:

- Sie müssen für Ihre virtuellen Maschinen über eine gültige Betriebssystem-Lizenz verfügen.
- Nicht jede Software ist zum Betrieb in einer virtualisierten Umgebung lizensiert.

## **Netzwerkanbindung**

Die Netzwerkanbindung muss mit Hilfe der Network Address Translation (NAT) durchgeführt werden. Dieses ist die Standardeinstellung nahezu aller Hersteller von Virtualisierungssoftware. Vorteilhaft ist hier, dass Sie Ihre virtuellen Maschinen nicht dem HRZ melden müssen. Die der virtuellen Maschine zugewiesene IP-Adresse muss aus dem Bereich 192.168.0.0/16 stammen.

## **Hostname**

Der Hostname der virtuellen Maschine entspricht immer dem Hostnamen des Hosts und wird um den Zusatz –vm<x> ergänzt.

## **Beispiel:**

- Der PC, auf dem Ihre virtuellen Maschinen ausgeführt werden, hat z.B. den Hostnamen
	- pc12345 (ehemaliges Namenskonzept)
	- pc2-012d3ac
- Daraus ergeben sich für Ihre virtuellen PCs die Hostnamen
	- pc12345-vm1, pc12345-vm2 usw. (ehemaliges Namenskonzept)
		- pc2-012d3ac-vm1, pc2-012d3ac-vm2 usw.

From: <https://hrz-wiki.jade-hs.de/> - **HRZ-Wiki**

Permanent link: **<https://hrz-wiki.jade-hs.de/de/tp/pc-t/vm>**

Last update: **2022/11/23 15:46**

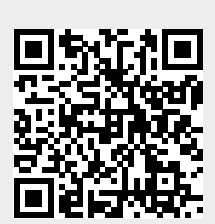